#### **Announcements**

- Quiz on Friday (will not include "forms")
- Term Paper due in one week

#### Clarification

- document.writeln()
  - Generates new HTML elements while page is first being drawn.
- The following apply AFTER the page has been drawn. These make changes to existing HTML elements:
  - identifier.innerHTML = "..."
  - identifier.attribute ="..."
  - identifier.style.property="..."

# Multi-Line Text Boxes

- Editable box for large quantity of text
- Typically used to get text input from user

```
<textarea rows="20" cols="50">
```

</textarea>

**Example: HugeTextBox.html** 

Enter your feedback here.

#### Checkboxes

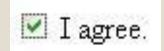

- User will either check or not check the box
- Typically used for simple yes/no questions

**Example: Checkboxes.html** 

## Radio Buttons

- Red
- O Green
- O Blue
- User will select ONE item from several choices
- Selecting one item automatically deselects the other one
- Radio buttons that must cooperate together must all be given the same name attribute

```
<input type="radio" name="colorChoices" /> Red <br />
<input type="radio" name="colorChoices" /> Green <br />
<input type="radio" name="colorChoices" /> Blue <br />
```

Examples: RadioButtons1.html
RadioButtons2.html

## **Selection Boxes**

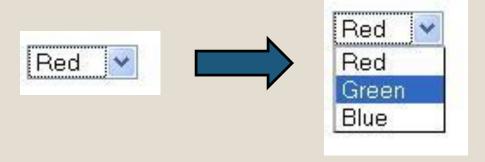

- User will select an item from several choices
- Multiple-selection box is also possible (see second example)

```
<select id="colorChoices">
        <option value="red">Red</option>
        <option value="green">Green</option>
        <option value="blue">Blue</option>
</select>
```

Examples: SelectionBox1.html
SelectionBox2.html